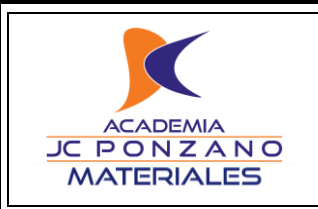

**Calle Ponzano, 69, 28003 Madrid Teléfonos: 91 412 61 46 – 648 092 713**

**Profesor** *Jorge Fernández*

# **0.1.- Funciones reales de variables real**

```
function Y=F(X)
% supongamos X=[x,y,z], Y=[F1;F2] (vector COLUMNA)
```
% definimos variables de entrada  $x=X(1); y=X(2); z=X(3);$ 

% definimos las variables de salida  $F1=x*y+z;$  $F2=x^2+y^2+z^2;$  $Y=[F1;F2];$  % COLUMNA end

# **0.2.- FOR2WHILE**

BUCLE FOR-END

for n=n1:N

PROGRAMA

end

### BUCLE WHILE-END

**INPUTS**: Nmax (número máximo de iteraciones), tol (tolerancia máxima permitida)

```
error=10*tol;
n=n1-1;niter=0;
while error>tol
    n=n+1;niter=niter+1;
         if niter>Nmax
              disp('Número máximo de iteraciones superadas')
              DEFINIR VARIABLES DE SALIDA
              return
         end
     PROGRAMA
    error ACTUALIZAR error
end
```
#### **1.- Límites de sucesiones. Tolerancia** PROBLEMA: Calcular

$$
L=\lim_{n\to\infty}f(n)
$$

con una tolerancia dada. Aplicarlo al cálculo de lim<sub>n→∞</sub>  $\left(1+\frac{1}{n}\right)$  $\frac{1}{n}$ )<sup>n</sup> cuyo resultado es e, con una tolerancia menor que 10<sup>-8</sup>.

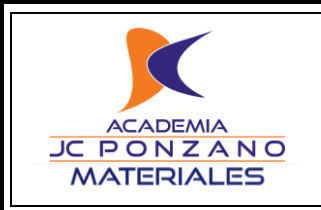

**2.- Sumatorios. Tolerancia** PROBLEMA 1: Calcular

$$
S = \sum_{n=n_1}^{\infty} f(n)
$$

con una tolerancia dada. Aplicarlo al cálculo del número  $\pi$  (ver clases de teoría), con una tolerancia menor a 10−8 .

## PROBLEMA 2: Calcular

$$
S_1 = \sum_{n \text{ par}}^{\infty} f(n), \qquad S_2 = \sum_{n \text{ inner}}^{\infty} f(n)
$$

con una tolerancia dada. Aplicarlo a las funciones  $f(n) = (-1)^n \frac{\pi^n}{4^n}$  $\frac{\pi^n}{4^n n!}$ ,  $n = 0,2,4, ...$  y  $f(n) = -(-1)^n \frac{\pi^n}{4^n n!}$  $\frac{n}{4^n n!}$ ,  $n =$ 1,3,5, .. ¿Qué se observa? ¿Reconoces las sumas? Toma una tolerancia menor que 10<sup>-8</sup>.

**NOTA**: Entendemos que se pueden invocar las funciones factorial y la potenciación. Se deberá en el futuro depurar los programas para evitar invocar dichas funciones.

### **3.- Series de funciones. Tolerancia**

PROBLEMA: Calcular

$$
S(x) = \sum_{n=n_1}^{\infty} f(n, x)
$$

con una tolerancia dada. Aplicarlo 1) al cálculo de e<sup>x</sup> para  $x = 1$  con una tolerancia menor que 10<sup>-8</sup>. Generalizar el problema al caso en que  $x$  sea una matriz. 2) Calcular los desarrollos de MacLaurin de las series seno y coseno con la misma tolerancia.

#### **4.- Recurrencia.**

PROBLEMA 1 (un antecedente): Implementar una función para resolver

$$
\begin{cases} x_{n+1} = f(x_n) \\ x_0 \end{cases}
$$

con una tolerancia dada. Aplícalo a  $\int x_{n+1} = \frac{1}{2}$  $\frac{1}{2}\left(\frac{x_n^2+2}{x_n}\right)$  $\frac{n+2}{x_n}$  $x_0 = 5$ con una tolerancia menor que  $10^{-8}$ .

PROBLEMA 2 (dos antecedentes): Implementar una función para resolver

$$
\begin{cases} x_{n+2} = f(x_{n+1}, x_n) \\ x_0, x_1 \end{cases}
$$

con una tolerancia dada. Aplicarlo a la sucesión de Fibonacci  $x_{n+2} = x_{n+1} + x_n$ ,  $x_0 = x_1 = 1$ . Nótese que la sucesión no es convergente, con lo que hay que dar un valor máximo de iteraciones (es decir, hay que emplear un bucle FOR-WHILE).